# **پهنهبندي خطر سیل با دو مدل مادکلارك و RAS-HEC در آبخیز سد بوستان استان گلستان**

**- واحدبردي شیخ 1\* زهرا پریساي 2 - مجید اونق 3 - عبدالرضا بهره مند 4** تاریخ دریافت1392/8/18: تاریخ پذیرش1393/4/2:

#### **چکیده**

یکی از روشهاي کارآمد مدیریت سیل، پهنهبندي شدت و نوع آن است. در این تحقیق پهنهبندي خطر سیل با تلفیق دو مدل تـوزیعی -مفهـومی مادکلارك و مدل هیدرولیکی RAS-HEC انجام شد. اطلاعات مورد نیاز براي اجراي مدل مادکلارك در محـیط HMS-HEC شـامل نقشـه هـاي شبکهاي حوضه، شماره منحنی و بارش (شبکههاي بارش راداري) با سیستم مختصات SHG و فرمت DSS بوده، که تهیه آنها در کشورهاي خارج از قاره آمریکا دشوار میباشد. براي حل این مشکل فایلهاي ورودي با استفاده از سیستم WMS، در ابعاد شبکه سلولی 200×200 متر تهیه گردید. سپس نقشه شماره منحنی شبکهاي و نقشههاي بارش شبکهاي (با گام زمانی 15 دقیقه) تهیه شده در محیط PCRaster، با استفاده از بستههاي نرمافـزاري GeoHMS-HEC و dss2asc به فرمت DSS تبدیل و جایگزین فایلهاي نرمافزار WMS شدند. پس از واسنجی و اعتبارسنجی، مدل براي دوره- بازگشتهاي مختلف اجرا گردید. دبی پیک هیدروگرافها بههمراه مشخصات هندسی رودخانه و مقاطع عرضی (316 نمونه) تهیه شده توسط نرمافـزار GeoRAS-HEC و ضرایب زبري، وارد نرمافزار RAS-HEC شد و پس از اجراي مدل نقشه پهنهي خطر سیل حوضه آبخیز سدبوستان تهیه گردید. نتایج ارزیابی نشان داد که با توجه به معیار درصد خطاي دبی اوج با کمتر از 3/2 درصد خطا، مدل در شبیهسازي دبی اوج کارآیی خوبی دارد اما در برآورد حجم چندان موفق نبود. نتایج پهنههاي سیل نیز نشان داد که از کل مساحت تحت تأثیر سیل 200 ساله، 96/94 درصـد مسـتعد سـیل گیـري توسـط سیلهاي با دوره بازگشت 25 سال است و در واقع بخش عمدهاي از خسارت به پهنههاي دشت سیلابی زیر 25 سال وارد میگردد.

**.** 

خطر ،HEC-RAS ،HEC-HMS ،WMS ،مادکلارك **:کلیدي واژههاي**

#### **مقدمه**

سیل به وضعیتی گفته میشود که در آن دبی جریان رودخانـه و سطح تراز آب به صـورت غیرمنتظـره افـزایش پیـدا کـرده و باعـث خسارات مالی و جانی گردد (9). بررسـی آمـار و اطلاعـات خسـارات سالانه ناشی از وقوع سیلابها در ایران و جهـان بیـانگر گسـتردگی صدمات ناشی از سیلاب به منابع طبیعی، انسانی و اقتصادي منـاطق مختلف میباشد (17). بنابراین مسئله وقوع سیلاب و خسارات مالی و تلفات جانی ناشی از آن در کشور ما از اهمیت خاصی برخوردار اسـت (3). اولین گام در طرحهاي مدیریت سیلاب و دشت سیلابی داشـتن نقشههای پهنهبندی سیل میباشـد (2). بــرای تهیــه ایــن نقشــههــا روشهاي متفاوتی وجود دارد. یکی از جدیدترین روشهـا اسـتفاده از سیستم اطلاعات جغرافیایی و تلفیق آن با مدلهاي هیـدرولوژیکی و

هیدرولیکی است (6). کلانتـري اسـکوئی و همکـاران (13) بـا ارائـه راهحلی براي اسـتفاده از مـدل هیـدرولوژیکی مـادکلارك در محـیط HMS-HEC در ایران و تهیه وروديهاي مدل در سیستم مختصات SHG و ساختار DSS به تعیین شدت سـیل خیـزي و اولویـت بنـدي پتانسیل تولید سیل در حوضهآبخیز قرنقو واقع در اسـتان آذربایجـان شرقی پرداختند. آنها با استفاده از امکانات GeoHMS-HEC و GIS نقشههاي اولیه مدل شامل نقشه شبکه حوضـه و نقشـه هـاي شـبکه بارش با گام زمانی یک ساعته را تهیه نمودند و براي تطابق مختصات نقشههاي موجود با شبکه استاندارد هیدرولوژیکی (SHG (که مطابق با سیستم تصویر Albers و مبناي 83NAD براي اسـتفاده در قـاره آمریکا طراحی شده است، مشخصات سیستم تصویر آلبرز را جایگزین سیستم مختصات UTM نمودند و در نهایت به فرمت DSS تبـدیل نمودند. پـس از واسـنجی و اعتباریـابی مـدل مـادکلارك، براسـاس شـاخص سـیلخیـزي f زیرحوضـه آلمالوچـاي را، سـیلخیزتـرین و موثرترین زیرحوضه در دبی اوج هیدروگراف خروجی کل حوضه آبخیز شناختند. یمانی و همکاران (18) در بازهاي به طـول 6/5 کیلـومتر از بستر رودخانه طالقانرود از پل گلینک تا پل وشته در بالادست محل

<sup>1، 2 ، 3</sup> و 4- به ترتیب دانشجوي دکتري، دانشیار، استاد و دانشیار گروه آبخیزداري و مدیریت بیابان، دانشگاه علوم کشاورزي و منابعطبیعی گرگان (Email: z.parisaye@gmail.com : نویسنده مسئول نویسنده مسئول نویسنده -  $\left(\frac{\epsilon}{2}\right)$ 

سد طالقان، اقدام به تعیین پهنههاي سیلگیر در دورهبازگشتهاي 2 تـا 200 سـاله بـا اسـتفاده از مـدل RAS-HEC و الحاقیـه -HEC GeoRAS نمودند. به این منظور از نقشههـاي رقـومی ،1:400 آمـار دبی ایستگاه طالقانرود، اطلاعات مربوط به ویژگی پلهاي منطقـه، ویژگیهاي مورفولوژي بستر و مقاطع عرضی که طی عملیات میدانی جمعآوري شده، استفاده نمودند. نتایج آنها نشان میدهد کـه از کـل مسـاحت در قلمـرو سـیل 200 سـاله حـدود 88/16 درصـد مسـتعد سیلگیري توسط سیلهاي با دورهبازگشـت 25 سـال و کمتـر از آن است، که بخش زیادي از اراضی کشاورزي و بخشی از سکونتگاهها را شامل میشود. نبل و همکاران (22) در حوضه رودخانه سنآنتونیو در مرکز تگزاس ایالات متحده آمریکـا اقـدام بـه شـبیه سـازي سـیلاب منطقهاي ناشی از رویداد تابستان 2002 با استفاده از دادههاي راداري HEC- و HEC-HMS نــرمافزارهــاي و GIS ،NEXRAD بــارش RAS، نمودند. در این مطالعه از یک شبکه سلولی 4×4 کیلـومتر کـه بـا ابعـاد شـبکه بـارش NEXRAD سـازگار باشـد، اسـتفاده شـد و شـبیهسـازي بـراي 12 زیرحوضــه انجـام گردیـد. در ایـن تحقیــق پارامترهاي حوضه بهصورت دستی کالیبره شدند که براي این امـر از سه معیار ارزیابی بایس<sup>1</sup> مدل، میـانگین قـدرمطلق خطـا<sup>2</sup> و ضـریب 3 همبستگی استفاده گردید. در نهایت هیـدروگراف اسـتخراج شـده از مـدل بـارش - روانـاب HMS-HEC وارد مـدل هیـدرولیکی -HEC RAS گردید و مدل در حالـت جریـان ناپایـدار بـراي شـبکه کانـال رودخانه اجرا شد. نتایج نشان داد کـه خطـاي ایجـاد شـده در مـدل میتواند مربوط به پارامترهاي فیزیکی مدل که در برآورد CN حوضه دخالت دارند، باشد. آنها نتیجهگیري نمودند که استفاده از یـک روش فیزیکی مثل گرین- امپت که میـزان نفـوذ آب در خـاك را بررسـی می کند، میتواند صحت مدل را بهبود بخشد. ناپرادیـان و چیـرا (25) اقدام به مدلسازي هیدرولوژیکی و تهیه نقشهي خطر سیل براي یک حوضه آبخیز کوچک در نزدیکی بایاماری<sup>4</sup> بهنام درهی استوروی<sup>5</sup> بـا استفاده از دو مدل WetSpa و RAS-HEC نمودنـد . بـا ترکیـب دو مدل و استفادهي نتایج خروجی از مدل هیدرولوژي WetSpa بهعنوان ورودي مدل هیدرولیکی RAS-HEC نقشهي پهنهي خطـر سـیل را تهیه نمودند. براي تهیه نقشههاي اولیه هر دو مـدل از قبیـل نقشـه توپوگرافی، کـ اربري اراضـی، خـاك و ... از نـرم افـزار 3.2ArcView استفاده گردید. با توجه به وقوع سیلابهایی با بزرگیهاي مختلف و ایجاد خسارات زیاد در اسـتان گلسـتان، ضـرورت مطالعـه در زمینـه مدیریت دشتهاي سیلابی وجود دارد. براي این امر در این پـژوهش

**.** 

- 4- Baia Mare
- 5- Usturoi Valley

اقدام به پهنهبندي خطر سیل در آبخیز سد بوستان، با تلفیق مدلهاي هیدرولوژیکی و هیدرولیکی گردید. جهت شبیهسازي فرآینـد بـارش - رواناب در حوضه مورد تحقیق از روش توزیعی- مفهومی مـادکلارك استفاده شد، که براي تحقق این امر دو مدل WMS و HMS-HEC به کار گرفته شد. در نهایت برای پهنهبندی، نتایج حاصل از مدل بارش- رواناب به عنوان ورودي مدل هیدرولیکی RAS-HEC مورد استفاده قرار گرفت و پهنهي خطر سیل ترسیم گردید.

## **مواد و روشها**

منطقه مـورد مطالعـه حوضـه آبخیـز سـد بوسـتان بـا مسـاحت 1578/77 کیلومترمربع میباشد کـه در شـرق اسـتان گلسـتان بـین عـرضهـاي ˝5 25 37° تـا ˝33 47 37° شـمالی و طـولهــاي ˝30 26 55° تا ˝35 04 56° شرقی واقـع شـده اسـت . آبخیـز سـد بوستان در واقع قسمت اصلی حوضـه آبخیـز حـاجی قوشـان یکـی از زیرحوضههاي اصلی سد گلستان میباشد. طول آبراهه اصلی حوضـه مورد نظر 88 کیلومتر بوده و داراي حداکثر و حـداقل ارتفـاع 2100 و 100 متر از سطح دریا میباشد (4). با توجه بـه اینکـه حوضـه مـورد مطالعه یکی از مهمترین حوضههاي سیلخیز استان گلستان بهشـمار میآید، در این تحقیق براي ارزیابی خطـر سـیل و کـاهش خسـارات ناشی از وقوع سیلاب، اقدام به پهنهبندي خطر سیل در 21 کیلومتر از بـازه مـورد مطالعـه بــا اسـتفاده از تلفیــق دو مـدل هیــدرولوژیکی و هیدرولیکی شد. بهطور کلی در این تحقیق از نـرم افزارهـاي WMS، HEC-HMS ،HEC-GeoHMS، بـراي شـبيهسـازي دبـي سـيل، HEC-GeoRAS ،HEC-RAS، براي پهنـهبنـدي سـيلاب و تهيـه نقشه پهنه خطر سـیل و از نـرم افزارهـاي PCRaster، Dss2Assc، DSSvue-HEC و ArcMap نیـز جهـت آمـادهسـازي نقشـههـا و دادههاي ورودي به مدلهاي ذکر شده استفاده گردید.

#### **روش مادکلارك**

روش مادکلارك یک روش توزیعی- مفهومی از نـوع ذخیـره اي است که توزیـع مکـانی را نیـز در نظـر مـی گیـرد (23 و 27). روش مادکلارك نسخه تغییر یافته روش کلارك محسوب میشود. در این روش ابتدا یک شبکه فرضی بر روي حوضه تعریف شده سپس بـراي هر سلول شبکه فاصله تا خروجی حوضه تعیین و از رابطه زیـر زمـان تبدیل تا خروجی محاسبه میگردد:

$$
t_{cell} = t_c \frac{d_{cell}}{d_{max}} \tag{1}
$$

 $\rm{d_{cell}}$  زمان پیمایش برای سلول،  $\rm{t_c}$  زمان تمرکز حوضه،  $\rm{t_{cell}}$ فاصله پیمایش هر سلول تا نقطه خروجی حوضه، dmax فاصله پیمایش دورترین سلول تا نقطه خروجی حوضه میباشد.

<sup>1-</sup> Percent bias

<sup>2-</sup> Mean absolute error

<sup>3-</sup> Correlation coefficient

توزیعی کلارک اصلاح شده<sup>2</sup> برای محاسـبه روانـاب، مـاژول -HEC HMS در محیط WMS انتخاب شد و با ذخیره آنهـا فایـل ورودي مدل HMS-HEC ایجاد گردید. شبیهسازي حوضـه هـاي آبخیـز در HEC-HMS توسط سه مولفه اساسی به نامهای مدل حوضه <sup>3</sup>، مدل هواشناسی <sup>4</sup> و مشخصههای کنترل<sup>5</sup>انجام میگیـرد (14)، کـه فایـل ذخیره هر سه مولفه اساسی را تشکیل میدهد. در این تحقیق پـس از ورود آن به مدل HMS-HEC، در بخش معرفی دادههاي شـبکه اي، نقشههاي بارش و شماره منحنی شبکهاي، حوضه مورد مطالعـه کـه بهترتیب در محیط نرمافزارهاي PCRaster و ArcGIS تهیه شـدند، به فرمت dss تبدیل شده و جایگزین فایلهاي سـاخته شـده توسـط نرمافزار WMS گردیدند و در نهایت مدل اجـرا و هیـدروگراف سـیل شبیهسازي شد. لازم به ذکر است که نقشههاي جایگزین شده کاملا مطابق با نقشههاي ساخته شده توسط مدل WMS میباشند.

**6 نقشه شماره منحنی شبکهاي حوضه (SCS)**

ابتدا شماره منحنی در هر واحد (هر پلیگون حاصل از تلفیق نقشه کاربري اراضی و گروه هیدرولوژیک خاك) تعیـین شـد (4) و شـرایط رطوبتی نیز در نظر گرفته شـد . جهـت تهیـه نقشـه شـماره منحنـی شبکهبندي شده حوضه، ابتدا نقشه CN حوضه به فرمت رسـتري بـا اندازه سلولهاي 200×200 متر تبدیل گردیـد . سـپس بـا اسـتفاده از نرمافزار Idrisi تمامی مشخصات نقشه مورد نظر از قبیل تعداد ستون، ردیف و سیستم مختصات، مطابق با مشخصات نقشه خروجی گرفته

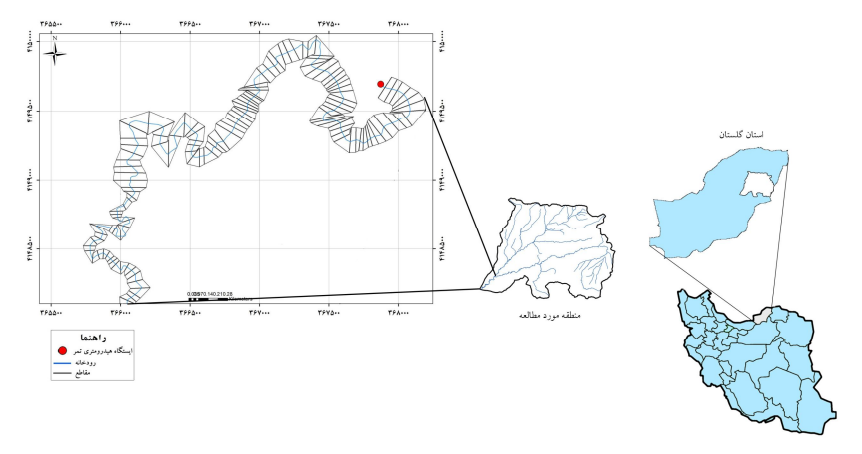

**شکل 1 - نقشه موقعیت منطقه مورد مطالعه در کشور و استان گلستان**

در ادامه، مساحت هر سلول محاسبه شده و با استفاده از آن حجم ورودي به مخزن خطی براي هر بازه زمانی که ناشی از بارش مـازاد است محاسبه میشود (14). تعداد بستههاي نرمافـزاري کـه قابلیـت اجراي مدل مادکلارك را دارند محدود میباشند. نرمافزارهـایی مثـل WMS و HMS-HEC از جمله شناختهترین نرمافزارهایی هستند که میتوان نام برد. لازم به ذکر است که از جملـه مشـکلات اصـلی در استفاده از مدل هیـدرولوژیکی مـادکلارك در محـیط HMS-HEC، استفاده از دادههاي بارش راداري و تهیه وروديهاي مدل در سیستم مختصات SHG و ساختار DSS است که استفاده از آن را در خارج از قاره آمریکا با مشکل مواجه میسازد (13). با استفاده از تکنیکهـاي مورد استفاده در ایـن تحقیـق امکـان اسـتفاده از ایـن مـدل فـراهم میگردد.

#### **اجراي مدل WMS و آمـاده سـازي فایـل ورودي بـه -HEC HMS**

ابتدا سیستم تصویر مدل WMS بر مبناي 83NAD که مربـوط به قاره آمریکا میباشد تنظیم گردید. پس از معرفی نقشههاي کاربري اراضی، بافت و گروه هیـدرولوژیکی خـاك، DEM حوضـه بـا ابعـاد سـلولی 90×90 متـر بـه مـدل WMS و در نظـر گـرفتن ایسـتگاه هیدرومتري تمر به عنـوان خروجـی حوضـه، نقشـه شـماره منحنـی شبکهاي با ابعاد سلولی 200×200 متر تهیه شد. سپس از نقشه ایجاد شده خروجی گرفته شد و بهعنوان یک نقشه پایه براي ایجـاد سـ ایر نقشههاي مورد نیاز مدل HMS-HEC اسـتفاده گردیـد . بـا انتخـاب روش شماره منحنی شبکهبندی شده<sup>1</sup> برای محاسـبه تلفـات و روش

 $\overline{a}$ 

1

<sup>2-</sup> Modclark

<sup>3-</sup> Basin Model

<sup>4-</sup> Meteorological Model

<sup>5-</sup> Control Specifications

<sup>6-</sup> Gridded SCS Curve Number

<sup>1-</sup> Gridded SCS curve number

شده از مدل WMS تغییر یافـت و بـا اسـتفاده از اکستنشـن -HEC GeoHMS به فرمت dss تبدیل گردید.

### **1 نقشههاي بارش شبکهاي حوضه**

بهمنظور تهیه شبکه بارش براي هـر گـام زمـانی از دو ایسـتگاه هیدرومتري و سینوپتیک تمر و گلیداغ واقع در حوضهي مورد مطالعه که داراي دادههاي ساعتی بارش میباشند، استفاده گردیـد . ابتـدا بـا استفاده از نرمافزار PCRaster نقشه زونبندي ایستگاهها، مطابق بـا ابعاد نقشه خروجی نرمافزار WMS تهیه شد. سپس با معرفـی سـري زمانی بارش در هر یک از ایستگاهها، نقشههاي شبکه بارش براي هر گام زمانی (15 دقیقه) تهیه گردید. براي تبدیل نقشههاي سري زمانی بارش به فرمت Ascii نیز کدنویسی در محیط Phyton انجام شـد و در نهایت با استفاده از نرمافزار asc2dssGrid نقشههای شبکه بارش هر گام زمانی به فرمت DSS تبدیل گردید.

### **اجرا و واسنجی و اعتبارسنجی مدل HMS-HEC**

در این تحقیـق بـراي شـبیه سـ ازي وقـایع سـیلابی و واسـنجی پارامترهاي مدل، آمار همزمان بارش (ساعتی) و دبی ایستگاههاي تمر و گلیداغ مورد بررسی قرار گرفت و در نهایت هشت رگبار مشاهدهاي که هیدروگراف سیل آن نیز در محل ایستگاه تمر ثبت شده، انتخـاب گردید و با وارد نمودن سري نقشههاي بارش با گام زمانی 15 دقیقه، در مدل HMS-HEC هیدروگراف سیل هر رگبار محاسبه شد. سپس با استفاده از معیارهاي ارزیابی مدل، عملیات کالیبراسیون به صـورت دستی براي 6 رویداد سیل (22فوریه ،2005 20 دسامبر ،2007 7 می ،2005 10 آگوســت ،2005 29 ســپتامبر ،2007 6 مــارس 2005) و اعتبارسنجی براي دو رویداد (24 نوامبر 2004 و 9 اکتبر 2005) انجام گرفت و پارامترهای مدل از قبیل زمان تمرکز<sup>2</sup> (Tc)، ضریب ذخیـره  $\left( {\rm{F}} \right)^{\rm{5}}$ كلار ${\rm C}$ ،  $\left( {\rm{k}} \right)^{\rm{3}}$  كلارك $\left( {\rm{k}} \right)^{\rm{5}}$  كلارك $\left( {\rm{k}} \right)^{\rm{3}}$  كلارك براي شبیهسازي جریان در حوضه مورد مطالعه بهینه گردید.

#### **تعیین بارش با دورهبازگشتهاي مختلف (بارش طراحی)**

پس از کالیبره شدن پارامترهاي مـدل، بـراي محاسـبه دبـی بـا دورهبازگشتهاي مختلف، بارش طرح محاسبه و توزیع زمانی و مکانی اعمال گردید. براي این امر از روابط توسعه داده شده توسـط وزیـري (15) براي بخشهاي شمالی ایران یعنی استانهاي گیلان، مازندران و گلستان، استفاده شد و بارش در دورهبازگشـت هـاي ،2 ،5 ،10 ،25

**.** 

،50 100 و 200 ساله در هر دو ایستگاه تمر و گلیداغ محاسبه گردید. با توجه به اینکه در بررسی رگبارها باید بـه تـداوم، شـدت و توزیـع زمانی و مکانی آنها در بروز سیل توجه شود (29). در این پـژوهش، براي تعیین الگوي توزیع زمانی بارش آبخیز سد بوستان از روش پیل- گریم و گودرزي (28) استفاده شد. درنهایت با توجه به الگوي تغییرات زمانی و با استفاده از نقشه زونبندي ایستگاههاي تمر و گلیداغ واقـع در آبخیز سد بوستان، نقشههاي بارش شبکهاي در دورهبازگشتهاي مختلف تهیه شد.

#### **پهنهبندي خطر سیل با مدل RAS-HEC وGeoRAS-HEC**

در این تحقیق بهمنظور شبیهسازي رفتار هیـدرولیکی رودخانـه و پهنهبنـدي سـیل از سیسـتم اطلاعـات جغرافیـایی (الحاقیـه -HEC GeoRAS (و نرمافزار RAS-HEC استفاده شد، که استفاده از آنهـا توانایی بسیار بالایی در شبیهسازي شرایط رودخانه و دشت سیلابی آن دارد (11). ابتدا جهت شبیهسازي هندسی رودخانه پس از تهیـه مـدل شبکه نامنظم مثلثی (TIN(، بـا اسـتفاده از ابـزار موجـود در الحاقیـه GeoRAS-HEC لایههاي ورودي به RAS-HEC مانند: مشخصات رودخانه، محل قرارگیري مقاطع عرضی و طول بـازه ي پـایین دسـت براي ساحل چپ، کانال اصلی و ساحل راسـت و ... بـا دقـت زیـادي استخراج گردید. براي این امر از نقشـه هـاي اتوکـدي 1/2000 بانـد رودخانه (نقشه توپوگرافی یک متري) در بازهاي به طول تقریبـی 21 کیلومتر در پاییندست ایستگاه هیدرومتري تمـر (بـازه تمـر تـا سـد بوستان) که توسط وزارت نیرو تهیه شده است، استفاده گردید و 316 مقطع عرضی در نظر گرفته شد. ضریب مانینگ نیـز براسـاس روش کاون که مبتنی بر استفاده از جداول و عکس مـی باشـد (7)، پـس از بازدید میدانی براي کانال اصلی و سیلابدشت تعیین گردید. با معرفی مقادیر دبی پیک هیدروگرافهاي خروجی مـدل HMS-HEC بـراي رگبارهاي طرح با دورهبازگشتهاي مختلف به عنوان دادههاي جریان و در نظر گرفتن رژیم جریان به صورت مرکب و عمق نرمال بهعنوان شرایط مرزي (20)، مدل اجرا گردید. در نهایت با استفاده از امکانـات الحاقیه GeoRAS-HEC و دادههاي موجود، عمل پهنهبندي سـیل براي سناریوهاي با دورهبازگشتهاي مختلف صورت گرفت.

#### **نتایج**

# **دادههاي ورودي مدل HMS-HEC براي شبیهسازي جریان به روش مادکلارك**

در تحقیق حاضر براي اجراي روش مادکلارك، ابتدا با استفاده از مـدل WMS فایـل ورودي مـدل HMS-HEC ایجـاد شـد سـپس نقشههاي بارش و شماره منحنی شبکهاي تهیه و جایگزین فایلهاي

<sup>1-</sup> Gridded Precipitation

<sup>2-</sup> Time of concentration

<sup>3-</sup> Storage coefficient

<sup>4-</sup> Initial abstraction ratio

<sup>5-</sup> Potential retention scale factor

ساخته شده توسط نرمافـزار WMS گردیـد . شـکل 2 نقشـه شـماره منحنی شبکهاي حوضه بـا ابعـاد سـلولی 200×200 متـر بـا شـرایط رطوبت پیشین متوسط (اقتباس از بهرامی (4)) و شکل 3 نیـز نقشـه زونبندي ایستگاههاي بارانسنجی ثبات داخل آبخیز سد بوستان (تمر و گلیداغ) را نشان میدهد. مقادیر بارندگی متناظر رویدادهـاي سـیل انتخاب شده در ایستگاههاي مذکور نیز در جدول 1 ارائه شده است.

همانطور که گفته شد زمان تمرکز یکی از پارامترهـاي مهـم در شبیهسازي جریان به روش مادکلارك میباشد، کـه در ایـن تحقیـق براي برآورد آن بهعنوان یک مقدار اولیه قبل از کالیبراسیون مدل بـه روشهاي مختلف برآورد گردید که نتایج حاصـل از آن در جـدول 2 ارائه شده است.

#### **اجرا و واسنجی و اعتبارسنجی مدل HMS-HEC**

پــس از ورود دادههــا و تکمیــل مــدل حوضــه، هواشناســی و مشخصههـاي کنتـرل، مـدل بـراي رویـداد هـاي سـیل اجـرا شـد و پارامترهاي آن با انواع توابع هدف واسـنجی و در نهایـت اعتباریـابی گردید. هیدروگرافهاي حاصل از واسنجی هر رویداد در شکلهاي 4 تا 9 و هیدروگرافهاي مرحله اعتباریابی نیز در شکلهـاي 10 و 11 ترسیم شده است. همچنـین نتـایج نهـایی مربـوط بـه بهینـه سـازي پارامترها پس از واسنجی و نتایج بررسی معیارهاي ارزیـابی مـدل در مرحله واسنجی و اعتبارسنجی نیز در جدول 3 و 4 ارائه شده است.

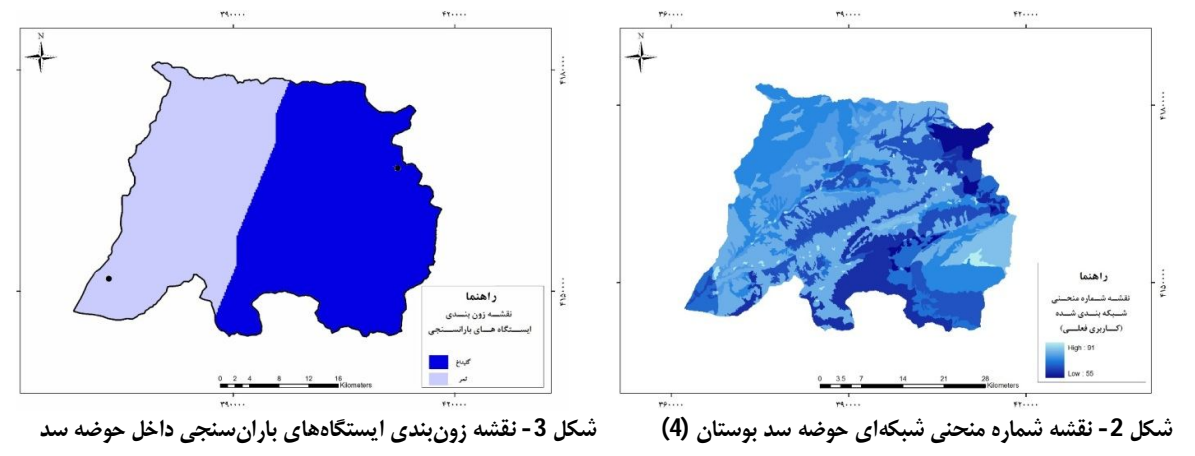

**بوستان** 

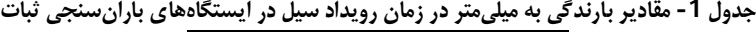

| بارش (میلی متر) |      | تاريخ رويداد    | , ديف |  |
|-----------------|------|-----------------|-------|--|
| گليداغ          | تمر  |                 |       |  |
| 27/8            | 23   | 22 فوريه 2005   | 1     |  |
| 25/5            | 24/6 | 20 دسامبر 2007  | 2     |  |
| 40/1            | 58   | 7 می 2005       | 3     |  |
| 106/7           | 20   | 10 أگوست 2005   | 4     |  |
| 30/5            | 23   | 29 سيتامبر 2007 | 5     |  |
| 20              | 15   | 6 مارس 2005     | 6     |  |
| 32/1            | 26   | 24 نوامبر 2004  | 7     |  |
| 4217            | 35/9 | 9 اكتبر 2005    | 8     |  |

**جدول -2 مقادیر زمان تمرکز محاسبه شده حوضه سد بوستان به روشهاي مختلف برحسب ساعت**

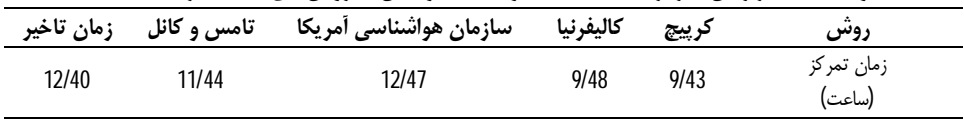

# **شبیهسازي هیدروگراف سیل با دوره بازگشتهاي مختلف با استفاده از بارش طرح**

براي محاسبه بارش طرح ابتدا مقادیر متوسط حداکثر بارشهـاي روزانه  ${\rm (pd_{max})}$  ایستگاههای تمر و گلیـداغ در دوره آمـاری مشـترک محاسبه شد که مقدار آن بهترتیب برابر با 42/29 و 49/34 میلیمتـر میباشد. نتایج حاصل از محاسبه بارش در دورهبازگشتهاي مختلف

بـا اسـتفاده از روابـط وزیـري در جـدول 6 ارائـه شـده اسـت . بـراي شــبیهســازي هیــدروگراف ســیل مربــوط بــه رگبــار طــرح در دورهبازگشتهاي مختلف نیز از میانگین پارامترهـاي بهینـه شـده در مدل HMS-HEC استفاده شد که شکل 12 هیدروگراف سیل مربوط به رگبار طرح با دورهبازگشتهاي مختلف در آبخیـز سـد بوسـتان را نشان میدهد.

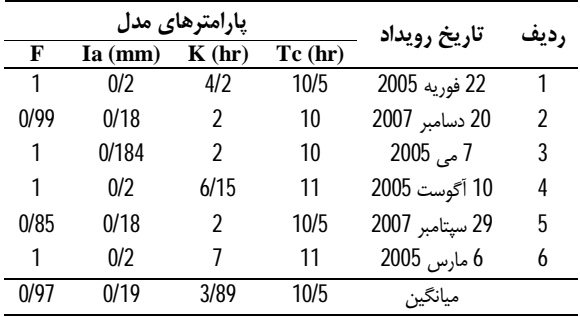

**جدول 3 - مقادیر بهینه پارامترهاي مدل HMS-HEC در روش مادکلارك**

+ Observed Flow<br>- Simulated Flow  $12$ Flow (M3/S)  $12:00$ <br> $200e^{200}$  $18:00$  $00:00$ 12:00<br>21Dec2007  $18:00$ 

**شکل 5 - هیدروگراف مشاهدهاي و شبیهسازي پس از واسنجی براي رویداد 20 دسامبر 2007** 

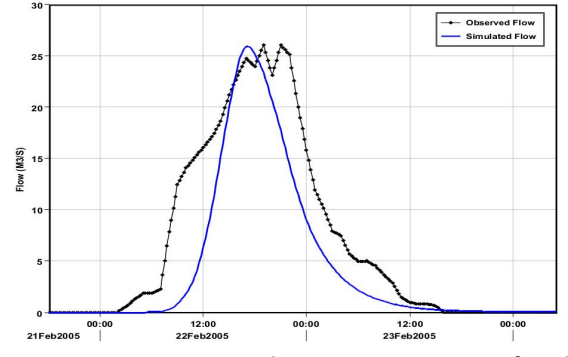

**شکل 4 - هیدروگراف مشاهدهاي و شبیهسازي پس از واسنجی براي رویداد 22 فوریه 2005** 

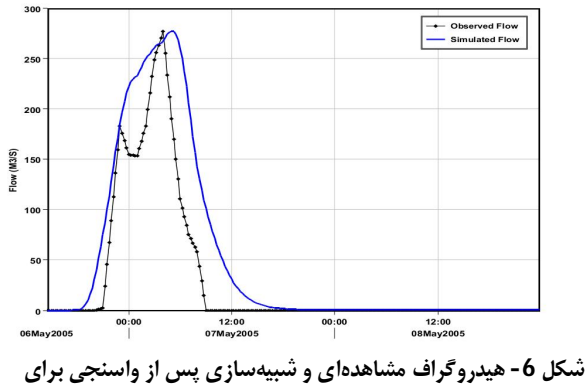

**رویداد 7 می 2005** 

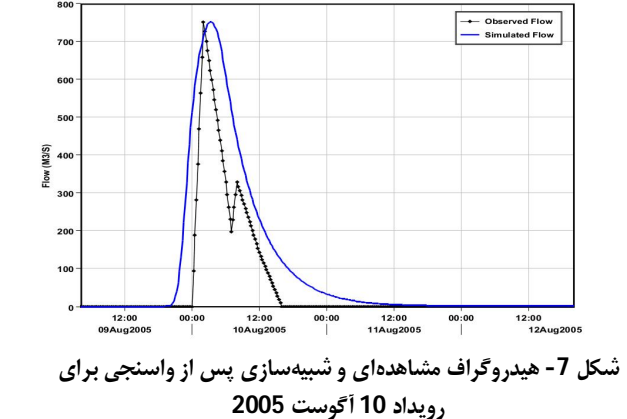

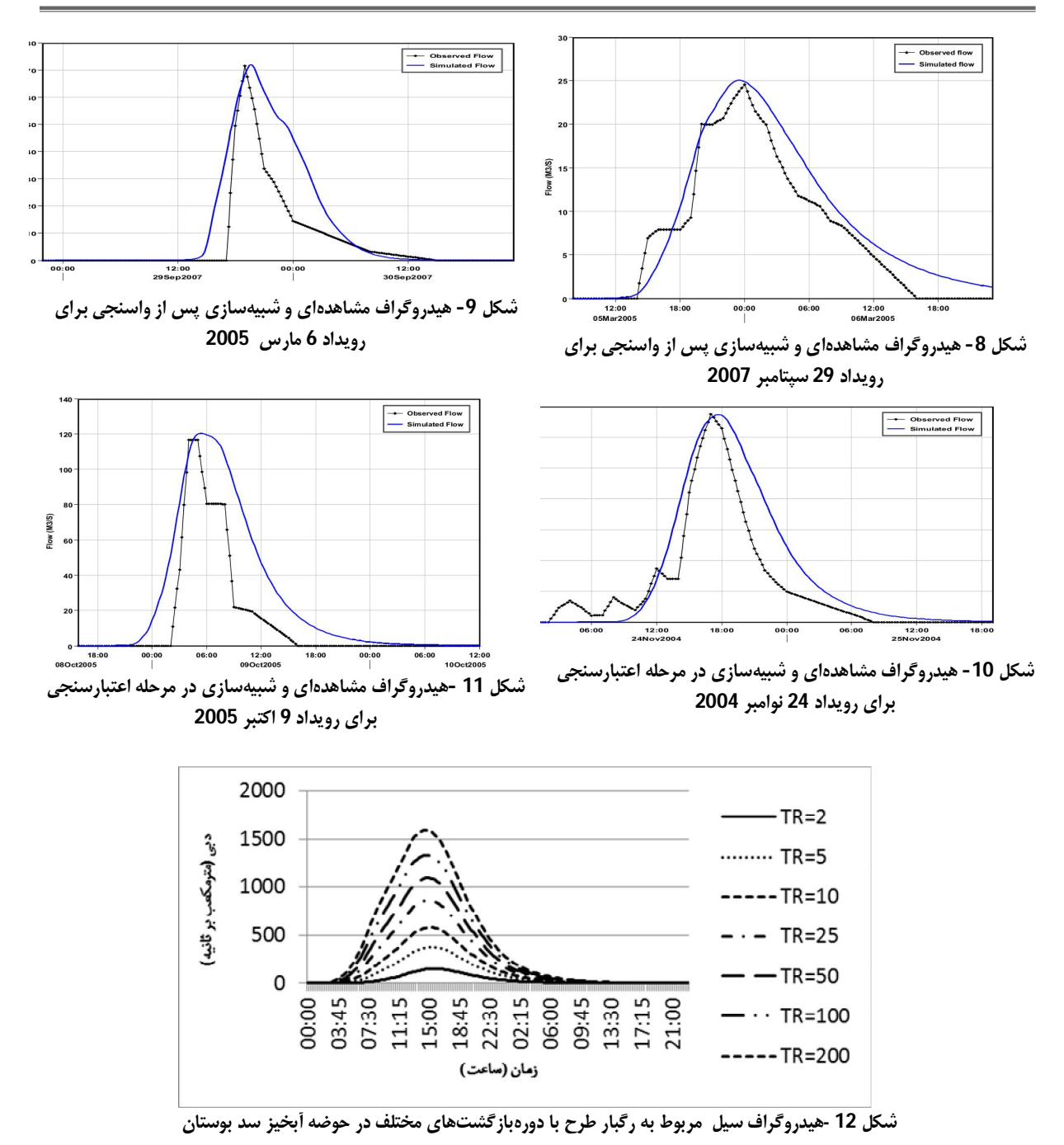

# **پهنهبندي سیل با مدل RAS-HEC و GeoRAS-HEC**

براي شبیهسازي رفتار هیدرولیکی رودخانه و پهنهبندي سـیل بـا مدل RAS-HEC، ابتدا اطلاعات مورد نیاز براي اجراي مدل از قبیل مشخصات هندسی و مقاطع عرضی رودخانه، مقـادیر دبـی رودخانـه، ضریب زبري آبراهه اصلی و دشتسیلابی منطقه مورد مطالعـه تهیـه

شد سپس پهنهبنـدي سـیل بـا اسـتفاده از امکانـات الحاقیـه -HEC GeoRAS در محیط GIS، برای سناریوهای با دورهباز گشتهای 2، ،5 ،10 ،25 ،50 100 و 200 ساله انجام گردید.

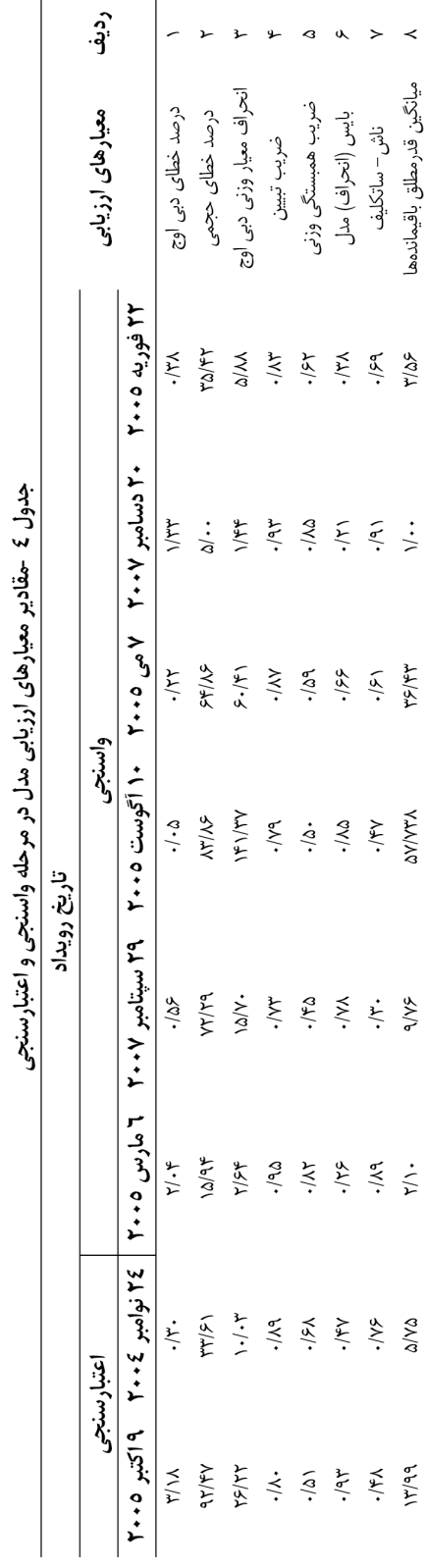

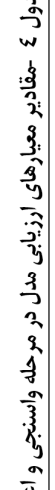

|        | .      | - -   | -<br>--     | - - - - | .<br><br>---- | ----  | - - -  |
|--------|--------|-------|-------------|---------|---------------|-------|--------|
|        |        |       | دوره بازگشت |         |               |       | استگاه |
| 200    | 100    | 50    | 25          | 10      |               |       |        |
| 109/53 | 99/31  | 89/06 | 78/74       | 64/90   | 54/06         | 38/47 | تمر    |
| 121/34 | 110/01 | 98/66 | 87/23       | 71/89   | 59/89         | 42/61 | گليداغ |

**جدول -4 مقادیر بارش طرح (میلیمتر) ایستگاههاي بارانسنجی حوضه سد بوستان در دورهبازگشتهاي مختلف**

**جدول 5 - مقادیر دبی پیک (مترمکعب بر ثانیه) حوضه براي رگبارهاي طرح با دورهبازگشتهاي مختلف، شبیهسازي شده در مدل HMS-HEC به** 

| روش مادکلارک در حوضه أبخیز سد بوستان |         |         |        |        |        |        |                       |  |
|--------------------------------------|---------|---------|--------|--------|--------|--------|-----------------------|--|
| 200                                  | 100     | 50      |        | 10     |        |        | دوره بازگشت           |  |
| 1586/80                              | 1335/80 | 1093/50 | 862/80 | 578/20 | 380/00 | 150/50 | $\rm (m^3/S)$ دبی پیک |  |

| הריבן התביר נתם תינני<br>$\sim$ 09 |            |               |            |               |            |                                              |  |
|------------------------------------|------------|---------------|------------|---------------|------------|----------------------------------------------|--|
| بازه 3                             |            | بازه 2        |            | بازه 1        |            |                                              |  |
| دشت سیلابی                         | كانال اصلہ | دشت<br>سيلابي | كانال اصلى | دشت<br>سيلابي | کانال اصلی | نوع پارامتر                                  |  |
| 0/020                              | 0/020      | 0/021         | 0/021      | 0/022         | 0/023      | $\left(\mathrm{n_{0}}\right)$ ضریب زبری پایه |  |
| 0/005                              | 0/005      | 0/001         | 0/001      | 0/001         | 0/001      | $(n_1)$ درجه بی نظمی سطح بستر و کناره        |  |
| 0/003                              | 0/003      | 0/001         | 0/001      | 0/001         | 0/001      | $(n_2)$ تغییرات مقاطع أبراهه                 |  |
| 0/000                              | 0/000      | 0/000         | 0/000      | 0/000         | 0/000      | $(n_3)$ اثر نسبی موانع                       |  |
| 0/023                              | 0/005      | 0/022         | 0/008      | 0/030         | 0/010      | پوشش گیاهی (n4)                              |  |
| 1/150                              | 1/150      | 1/300         | 1/300      | 1/200         | 1/200      | درجه پیچانرودی (m <sub>5</sub> )             |  |
| 0/059                              | 0/038      | 0/059         | 0/040      | 0/060         | 0/042      | ضریب زبری (n)                                |  |

**جدول -6 مقادیر ضریب زبري برآورد شده در هر بازه از رودخانه به روش کاون**

**جدول 7 - مقادیر مساحت پهنههاي سیلگیر در دورهبازگشتهاي مختلف بر حسب هکتار و درصد هر یک از آنها نسبت به وسعت سیل 200 ساله در حوضه آبخیز سد بوستان**

| در خوصه ابخیر شد بوشتان |        |        |        |        |        |        |             |
|-------------------------|--------|--------|--------|--------|--------|--------|-------------|
| 200                     | 100    | 50     | 25     | 10     |        |        | دوره بازگشت |
| 199/25                  | 198/04 | 196/72 | 193/16 | 186/05 | 175/73 | 136/94 | مساحت (ha)  |
| 100/00                  | 99/39  | 98/73  | 96/94  | 93/38  | 88/20  | 68/73  | درصد        |

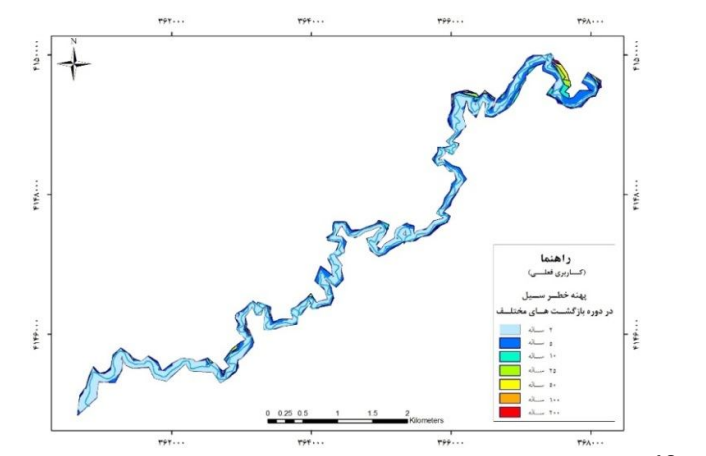

**شکل -13 نقشه پهنههاي تحت خطر سیل منطقه مورد مطالعه براي تمامی دورهبازگشتها**

مقـادیر دبـی پیـک، هیـدروگرافهـاي بـرآورد شـده بـه روش مادکلارك براي رگبارهاي طرح در دورهبازگشتهاي مختلف و مقادیر حاصل از ضریب زبري برآورد شده به روش کاون در سه بازه تعیـین شده در طول منطقه مورد مطالعه نیز، به ترتیب در جداول 6 و 7 ارائه شده است. جدول 8 نتایج حاصل از مساحت پهنههـاي سـیل گیـر در دورهبازگشتهاي مختلف و شکل 13 نیز نقشههاي پهنه تحت خطـر سیل را براي تمامی دورهبازگشتهـاي منطقـه مـورد مطالعـه نشـان می دهد.

## **بحث و نتیجهگیري**

در این تحقیق براي پهنـه بنـدي خطـر سـیل از تلفیـق دو مـدل هیدرولوژیکی و هیدرولیکی استفاده گردید، که بـراي ایـن امـر ابتـ دا شبیهسازي رواناب به روش توزیعی مادکلارك با استفاده از مدلهاي WMS و HMS-HEC انجام شد. نتایج حاصل از ارزیابی نشـان داد که مدل در خصوص پیشبینی دبی اوج و زمان مربوط به آن میتواند نتایج بسیار خوبی را ارائه نماید، بهطوري کـه در مراحـل واسـنجی و ارزیابی مدل اختلاف دبی اوج و زمـان رسـیدن بـه اوج هیـدروگراف مشاهدهاي و شبیهسازي شده بهترتیب کمتر از 3/2 درصد و 2 ساعت میباشد (جدول 4)، که با نتایج قویدلفر و همکاران (19)، شعبانلو و همرنگ (8) و پائودل و همکاران (26) مبنی بر کـارایی خـوب مـدل HEC-HMS در شبیهسازی دبی اوج بـه روش تـوزیعی مـادکلارک مطابقت دارد. لازم بهذکر است که مدل در برآورد حجم چندان موفق نبود و نتایج مربوط به حجم سیلاب ناشی از روانـاب در هیـدروگراف مشاهدهاي و شبیهسازي شده در واسنجی و ارزیابی مدل، به جـزء در دو رویداد بالاي 20 درصد برآورد گردید (جدول 4)، که با نتایج هابیت و همکاران (21) مبنیبر رضایتبخش نبودن نتـایج مـدل در بـرآورد حجم، در شبیهسازي به روش توزیعی مادکلارك به دلیل روش بهکار رفته براي محاسبه تلفات و مکانیزم تولید رواناب که جریان زیرقشري را لحاظ ننموده، مطابقت دارد. با توجه به معیارهاي ضریب تبیین یـ ا همبستگی مدل با مقادیر حداقل و حداکثر 0/73 و 0/95 براي تمامی رویدادهاي سیل، بایس مدل و میانگین قدر مطلق باقیماندهها میتوان نتیجه گرفت که مقادیر دبـی مشـاهداتی و شـبیه سـازي شـده داراي همبستگی و انطباق قابل قبولی میباشند، که با نتایج نبل و همکاران (22) در ارزیابی مدل HMS-HEC در شبیهسازي بـه روش تـوزیعی مادکلارك با استفاده از معیارهاي مذکور مطابقت دارد. معیار کـارایی ناش- ساتکلیف نیز بهطور معمول براي ارزیابی انواع مدلها اسـتفاده میگردد. مقادیر حاصل از برآورد این معیار نشان میدهد که مدل پنج رویداد سیل را با دقت قابل قبولی شبیهسازي کـرده اسـت و در سـه رویداد دیگر نتایج مدل رضایت بخش نمیباشد، که با نتایج مـولر و

رینستورف (24) در ارزیابی روش مادکلارك با معیار کـارایی نـاش - سـاتکلیف مطابقــت دارد. مقایسـه هیـدروگرافهــاي مشــاهدهاي و شبیهسازي شده پس از واسنجی و اعتبارسنجی (شکلهاي 4 تـا 11) نشان میدهـد کـه در بیشـتر مـوارد بـازوي بالارونـده هیـدروگراف محاسباتی بر هیدروگراف مشاهداتی تقریباً منطبق است و مقدار دبـی پیک نیز تقریباً با هم مساوي است که نشاندهنده آن است که مدل بـه خـوبی توانسـته خصوصـیات فیزیکـی و پوشـش سـطح زمـین و ویژگیهـاي بار نـدگی را شـبیه سـازي کنـد . حـال آن کـه در بـازوي پایینرونده هیدروگرافهاي مشاهداتی و محاسباتی، بالاخص در نقطه عطف، انطباقی کامل دیده نمیشود. از آنجا که بازوي پـایین رونـده هیدروگراف بیانگر شرایط زهکشی حوضه است و فروکش کردن سیل از نقطه عطف به بعد مستقل از خصوصیات بارش میباشـد (9)، ایـن عدم انطباق میتواند به نقشه نوع خـاك، گـروه هـاي هیـدرولوژیکی خاك، نقشه کاربري اراضی دریافتی و روش بهکار رفته براي محاسبه تلفات بستگی داشته باشد که با نتایج آذري و همکاران (1) مطابقـت دارد. در واقع مکانیزم تولید رواناب توسط مدل SCS فقط جریانهاي سطحی را خوب برآورد میکند و جریان زیرقشري را لحاظ نمیکنـد . در حالی که شاخه نزولی هیدروگراف تا حد زیادی تحت تاثیر جریان زیرقشري هم میباشد. در شبیهسازي رواناب بـه روش مـادکلارك در محیط HMS-HEC براي محاسبه تلفات تنها میتوان از روشهـاي شماره منحنی شبکهبندي شده و یا رطوبت خاك شـبکه بنـدي شـده (SMA (استفاده کرد. روش شمارهمنحنی شبکهبندي در طـی زمـان بارندگی سیستم هیدرولوژیکی را شبیهسازي کرده و در واقع بهصورت تک واقعهاي رواناب را محاسبه میکند. امـا در مقابـل روش رطوبـت خاك شبکهبندي شـده (SMA (کـه تنهـا مـدل پیوسـته موجـود در HMS-HEC است میتواند رفتار شرایط خشک و تر حوضه را شبیه- سازي کند و تغییرات مقدار رطوبت خاك را بین رویدادهاي بارنـدگی در زمانهاي مختلف شبیهسازي کند. این مدل مؤلفههاي ذخیـره (از قبیل بارانگیرش، گیرش چالابی، گیرش پروفیل خـاك، گیـرش آب زیرزمینی) و مؤلفههاي جریان (از قبیل بـارش، نفـوذ، نفـوذ عمقـی، رواناب سطحی و جریان آب زیرزمینی، تبخیر و تعرق) را شبیهسـازي مینماید (14)، بنابراین استفاده از این روش میتواند در بهبود نتـایج شبیهسازي موثر باشد اما بهدلیل زیاد بودن پارامترهاي محاسباتی در این روش کمتر مورد استفاده کاربران قرار میگیرد. نبـل و همکـاران (22) نیز روش محاسبه تلفات را عامل اصـلی خطـاي مـدل معرفـی کردند و استفاده از روشهایی که بتواند نفوذ آب در خـاك را بررسـی کند در بهبود نتایج شبیهسازي مدل موثر دانستند.

براي شبیهسازي رفتار هیدرولیکی بازه مـورد مطالعـه، بـه دلیـل اینکه مدل هیدرولوژیکی در برآورد حجم هیدروگرافها موفـق نبـود، براي دقت بیشتر، شبیهسازي در شرایط جریان پایدار صورت گرفت و متري کناره هاي کانال رودخانه میباشد که موجـب ایجـاد تغییـرات محسوس در مساحت و عمق سیل در دورههاي بازگشتهـاي پـائین می گردد ولی با بعد از آن امکـان گسـترش سـیل در حاشـیه هـاي رودخانه وجود ندارد. همچنین نتایج نشان داد که از کل مساحت تحت تـأثیر سـیل 200 سـاله، 96/94 درصـد مسـتعد سـیل گیـري توسـط سیلهاي با دورهبازگشت 25 سال اسـت . غفـاري و همکـاران (11)، غفاري و امینی (10) و یمانی و همکاران (18) نیز درصـد بـالایی از پهنهي سیل 200 ساله را مستعد سیلگیري توسط سیلهاي زیـر 25

از مقادیر دبی پیک هیدروگرافهاي برآورد شده از مـدل مـادکلارك براي رگبارهاي طرح با دورهبازگشـت هـاي مختلـف اسـتفاده گردیـد (جدول 6). نتایج جدول 8 نشان داد که وسعت اراضی در معرض خطر سیل در دورههاي بازگشت از 25 سال به بالا تفاوت چندانی بـا هـم ندارند و بهطور کلی میتوان گفت وسعت اراضی در معرض خطر سیل در دورهبازگشتهاي مختلف بهجزء دورهبازگشت 2 ساله تفاوت چشم- گیری با هم ندارند که بــا نتــایج ولیــزادهکــامران و همکــاران (16) و قمیاویلی و همکاران (12) مطابقت دارد، که دلیل اصلی آن هندسـه کانال رودخانه و محدود بودن پهنه سیل 2 ساله به یک تـراس 1-2

### **منابع**

-1 آذري ح،. متکان ع.ا،. شکیبا ع.ر. و پورعلی س.ح. .1388 شبیهسازي و هشدار سیل با تلفیق مدلهـاي آبشـناس در GIS و بـرآورد بـارش از طریق سنجش از دور، فصلنامه زمینشناسی ایران، سال سوم، شماره نهم، ص 39– .51

سال دانستند.

- -2 برخوردار م. و چاوشیان س.ع. .1379 پهنهبندي سیلاب. مجموعه مقالات کارگاه فنی روشهاي غیرسازهاي مـدیریت سـیلاب، کمیتـه ملـی آبیاري و زهکشی ایران، ص -63 .80
- -3 بزرگی ب. و ابراهیمیلویه ع. .1385 بررسی نقش آموزش و ارتباطات در ارتقاء آگاهیهاي عمومی با هدف مدیریت ریسک سیلاب، کمیته ملی آبیاري و زهکشی ایران، اولین کارگاه فنی همزیستی با سیلاب، تهران، 25 مرداد ماه، ص 59– .74
- -4 بهرامی س.ع. .1388 بررسی اثر تغییر کاربري اراضی بر خصوصیات هیدرولوژیک حوضه آبخیز سد بوستان استان گلستان با استفاده از مدل HMS-HEC، پایاننامه کارشناسی ارشد دانشگاه علوم کشاورزي و منابع طبیعی گرگان، 161 ص.
- -5 پریساي ز،. شیخ و،. اونق م. و بهرهمند ع. .1391 مقایسه روشهاي پیلگریم و هاف براي تعیین الگوي زمانی بارش در حوضـه آبخیـز سـد بوستان، فصلنامه علمی – پژوهشی جغرافیا (برنامهریزی منطقهای)، سال سوم، شماره 1، زمستان 91، ص 119-126.
- -6 خلیلیزاده م،. مساعدي ا. و نجفینژاد ع. .1384 پهنهبندي خطر سیل در بخشی از محدوده رودخانه زیارت در حوضه آبخیز شـهري گرگـان . مجله علوم کشاورزي و منابع طبيعي گرگان، سال دوازدهم، شماره 4، ص 138- 146.
	- -7 شریفیمنش ح. و ابوالقاسمی م. .1378 راهنماي استفاده از نرمافزار RAS-HEC. مرکز تحقیقات آب. 115ص.
- -8 شعبانلو س. و همرنگ م.ر. .1390 مقایسه هیدروگرافهاي سیلاب برآورد شده توسط مدلهاي یکپارچه و توزیعی (مطالعه موردي حوضه آبخیز کارون)، دومین کنفرانس ملی پژوهشهای کاربردی منابع آب ایران، شرکت آب منطقهای زنجان، ص 1-8.
	- -9 علیزاده ا. .1387 اصول هیدرولوژي کاربردي، انتشارات دانشگاه تهران، 437ص.
- 10− غفاري گ. و امینی ع. 1389. مدیریت دشت¬هاي سـيلابي بـا اسـتفاده از سيسـتم اطلاعـات جغرافيـايی(GIS) مطالعـه مـوردي: رودخانـه قزل¬اوزن، فصلنامه علمی- پژوهشی فضای جغرافیایی، سال دهم، شماره 32، ص 117- 134.
- -11 غفاري گ،. سلیمانی ك. و مساعدي ا. .1386 پهنهبندي خطر و ارزیابی خسارت سیل با استفاده از GeoRAS-HEC) مطالعه موردي رودخانه بابلرود)، نشریه دانشکده منابع طبیعی، دوره 60، شماره 2، ص 439- 451.
- -12 قمیاویلی ف،. صادقیان م.ص،. جاوید ا.ح. و میرباقري س.ا. .1389 شبیهسازي پهنهبندي سیل با استفاده از مدل RAS-HEC) مطالعه موردي: رودخانه کارون حدفاصل بند قیر تا اهواز)، فصلنامه علوم و فنون منابع طبیعی، سال پنجم، شماره 1، ص 105- 115.
- -13 کلانتري اسکوئی ع،. ثقفیان ب. و آل شیخ ع.ا. .1389 راهحلی براي استفاده از مدل هیدرولوژیکی مادکلارك در محیط HMS-HEC در ایران با استفاده از GIS، مجله مهندسی فناوری اطلاعات مکانی، سال یکم، شماره سوم، ص 1- 14.
	- -14 موسوي ندوشنی س. و دانندهمهر ع. .1384 سیستم مدلسازي هیدرولوژیکی (HMS-HEC(، انتشارات دیباگران تهران، 295 ص.
	- -15 وزیري ف. .1371 تعیین روابط منطقهاي بارندگیهاي کوتاه مدت در ایران. طرح پژوهشی دانشگاه خواجه نصیرالدین طوسی. 28 ص.
- -16 ولیزادهکامران خ. .1386 کاربرد GIS در پهنهبندي خطر سیلاب (مطالعه موردي: حوضه رود لیقوان)، مجله فضـاي جغرافیـایی، سـال هفـتم، شماره 20 ص 153-169.
- 17- وهابی ج. 1385. پهنهبندي خطر سیل با استفاده از مدلهاي هیدرولوژیکی و هیـدرولیکی (مطالعـه مـوردي طالقـان رود)، مجلـه پـژوهش و

سازندگی، شماره 71، ص 33– 40.

- -18 یمانی م،. تورانی م. و چزغه س. .1391 تعیین پهنههاي سیلگیر با استفاه از مدل RAS-HEC) مطالعه موردي: بالادست سد طالقـان از پـل گلینک تا پل وشته)، مجله جغرافیا و مخاطرات محیطی، شماره اول، ص 1– .16
- **19-** Ghavidelfar S., Alvankar S.R. and Razmkhah A. 2011. Comparison of the lumped and quasi-distributed clark runoff models in simulating flood hydrographs on a semi-arid watershed. Water Resour Manage, 25: 1775–1790.
- 20- Hill M. 2001. Floodplain delineation using the HEC-GeoRas extension for ArcView. Brigham Young University, 514 p.
- 21- Hoblit B.C. and Curtis D. 2002. Integration of radar rainfall into hydrologic models, 9th International Conference on Urban Drainage, Portland, Oregon, USA, Pp: 1-9.
- **22-** Knebl M.R., Yang Z.L., Hutchison K. and Maidment D.R. 2005. Regional scale flood modeling using NEXRAD rainfall, GIS, and HEC-HMS/RAS: a case study for the San Antonio river basin summer 2002 storm event, Journal of Environmental Management, 75: 325–336.
- 23- Kull D. and Feldman A. 1998. Evolution of Clark's unit graph method to spatially distributed runoff, Journal of Hydrologic Engineering, ASCE, 3(1): 9-19.
- **24-** Muller A. and Reinstorf F. 2011. Exploration of land-use scenarios for flood hazard modeling the case of Santiago de Chile, Hydrol. Earth Syst. Sci. Discuss., 8: 3993–4024.
- **25-** Napraden I. and Chira R. 2006. The hydrological modeling of the Usturoi valley-using two modeling programs WetSpa and HEC-RAS. J. of Earth and Environmental Sciences, 1(1): 53 – 62.
- 26- Paudel M., Nelson E.J. and Scharffenberg W. 2009. Comparison of lumped and quasi-distributed Clark runoff models using the SCS curve number equation. Journal of Hydrologic Engineering, 14(10): 1098-1106.
- 27- Peters J. and Easton D. 1996. Runoff simulation using radar rainfall data, Water Resource Bulletin, AWRA, 32(4): 753-760.
- 28- Pilgrim D.H. and Cordery I. 1975. "Rainfall Temporal Patterns for Design Floods", Journal of Hydraulic- Division, ASCE, 101: 1. 81-95.
- 29- Slobodan P.S. 2009. Managing Water Resources. Unesco Publishing, Pp. 295-429.

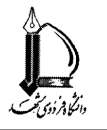

# **Flood Hazard Zonation by Combining Mod-Clark and HEC-RAS Models in Bustan Dam Basin, Golestan Province**

**Z. Parisay<sup>1</sup> \* - V. Sheikh<sup>2</sup> - M. Ownegh<sup>3</sup> - A. Bahremand<sup>4</sup>** Received: 25-12-2013 Accepted: 23-06-2014

#### **Abstract**

 $\overline{a}$ 

Flood is one of the devastating phenomena which every year incurs casualties and property damages. Flood zonation is an efficient technique for flood management. The main goal of this research is flood hazard and risk zonation along a 21 km reach of the Gorganrud river in Bustan dam watershed considering two conditions: present landuse condition and scenario planning. To this end a combination of a hydrologic model (the distributed HEC-HMS with the Mod-Clark transform option) and a hydraulic model (HEC-RAS) were used. The required inputs to run the Mod-Clarck module of HEC-HMS are gridded files of river basin, curve number and rainfall with the SHG coordinate system and DSS format. In this research the input files were prepared using the Watershed Modeling System (WMS) at cell size of 200 m. Since the Mod-Clark method requires rainfall data as radar format (NEXRAD), the distributed rainfall mapseries with time intervals of 15 minutes prepared within the PCRaster GIS system were converted to the DSS format using the asc2dss package. also the curve number map was converted to the DSS format using HEC-GeoHMS. Then, these DSS files were substituted with rainfall and curve number maps within the WMS. After calibration and validation, model was run for return periods of 2, 5, 10, 25, 50, 100 and 200 years, in two conditions of current landuse and scenario planning. The simulated peak discharge data, geometric parameters of river and cross section (at 316 locations) data prepared by the HEC-GeoRAS software and roughness coefficients data, were used by the HEC-RAS software to simulate the hydraulic behavior of the river and flood inundation area maps were produced using GIS. The results of the evaluation showed that in addition to the percent error in peak flow, less than 3.2%, the model has a good performance in peak flow simulation, but is not successful in volume estimation. The results of flood zones revealed that from the total area in floodplain with return period of 200 years, 96.94% of the area is exposed to the return period of 25 years floods, and a main part of damages go to the floodplains which are under a return period of 25 years floods.

**Keywords:** MadClark, WMS, HEC-HMS, HEC-RAS, Zonation, Hazard, Bustan dam

<sup>1,2,3,4-</sup> PhD Student, Associate Professor, Professor and Associate Professor, Department. of Watershed Management, Gorgan University of Agricultural Sciences and Natural Resources, Iran, Respectively

<sup>(\* -</sup> Corresponding Author Email: Z.parisay@gmail.com)